## **Enjoy Safe Scanning!**

**Don't let cybercriminals rob you of the convenience of using QR codes. Keep yourself secure by following these tips:**

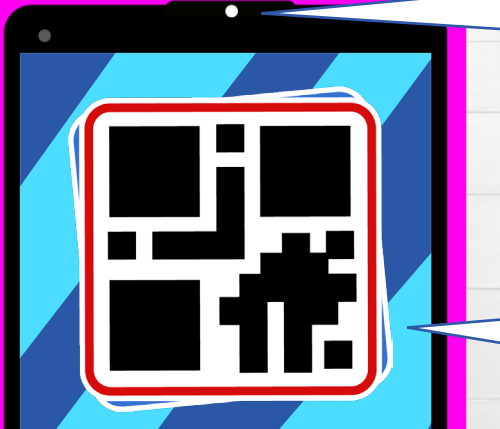

**Tap to Open Website:** http://Instagraim.com

## **Use the built-in QR code scanner in your device's camera app.**

If your device doesn't have a built-in scanner, only download a trusted third-party scanning app from your device's official app store.

## **Check for physical tampering before you scan.**

Cybercriminals can generate malicious QR codes and print them as stickers to cover up legitimate ones.

## **Review the link displayed on your device's scanning app before you click.**

Look for spelling errors, misplaced characters, and shortened web addresses, which are signs of a malicious website.

**Never enter sensitive information into a website you were directed to by a QR code unless you're certain the site is legitimate.**

**Always ask an employee to verify any QR codes posted in or around a business, and never scan QR codes placed in random locations.**

**Stay alert and think before you scan to avoid falling victim to a cybercriminal's attacks.**